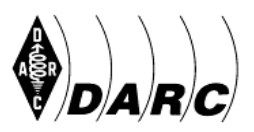

# **Deutscher Amateur-Radio-Club e.V. Distrikt Saar**

Bundesverband für Amateurfunk in Deutschland · Mitglied der "International Amateur Radio Union"

*[Für den Rundspruchsprecher: Kursiv Gedrucktes muss nicht vorgelesen werden]*

# **SAAR-RUNDSPRUCH Nr. 35 vom 02. September 2018**

Guten Morgen liebe Hörerinnen, guten Morgen liebe Hörer, hier ist (gegebenenfalls Clubstation) der Sprecher ist (Name, Rufzeichen) für den OV Sulzbach-Fischbachtal – Q08.

Sie hören nun die Informationen aus dem Distrikt Saar sowie die Nachrichten des Deutschen Amateur-Radio-Club e.V. für Funkamateure und Funkinteressierte im Saarland und der Umgebung.

Der Saar-Rundspruch wird sonntags um 10:30 Uhr Lokalzeit im 2m-Band, heute über das Relais DB0SR, auf der Frequenz 145,600 MHz, sowie im 80m-Band auf der Frequenz 3.660 kHz übertragen.

Wir wünschen nun allen Hörerinnen und Hörern einen störungsfreien Empfang und beginnen mit einer traurigen Meldung:

# **Hans Ruffing – DK4XY, silent key.**

Unser ehemaliges Mitglied Hans Ruffing – DK4XY ist im Alter von 90 Jahren verstorben.

Hans war viele Jahre Mitglied und OVV unseres Ortsverbandes Homburg-Bexbach Q07.

Wir werden sein Andenken in Ehren halten.

Die Beerdigung ist am Mittwoch den 05.09.18 auf dem Friedhof in Oberbexbach.

DK1MF OVV Q07.

# **Weiter geht es mit der Übersicht:**

**Glückwünsche**

**Termine**

**Rufzeichenmissbrauch**

**OV-Abende bei Q08**

**OV-Abend bei K35**

**Fieldday bei Q07**

**Wiederholung des Deutschlandrundspruchs**

**Mitteilungen des Rundspruch-Teams**

#### **Glückwünsche:**

Wir gratulieren allen Geburtstagskindern der vergangenen Woche und wünschen ihnen alles Gute.

## **Termine:**

## **29. September – 14. Distrikt-Service-Tag der Distrikte K und Q**

Der Distrikt-Service-Tag des DARC e.V. Distrikt Rheinland-Pfalz und Distrikt Saar findet am 29. September 2018 statt. Tagungszentrum ist – wie im Vorjahr – das Landesinstitut für Pädagogik und Medien in 66125 Saarbrücken-Dudweiler, Beethovenstraße 26. Parkplatz: Parallelstrasse 21. Beginn ist um 09:30 Uhr, Einweisung erfolgt auf dem Relais DB0SR auf 145.600 MHz ab 09:00 Uhr.

Die geplanten Workshops wenden sich in erster Linie an Funkamateure aus den beiden Distrikten, andere Interessenten an den Themen sind aber genauso herzlich willkommen. Eine Teilnahmegebühr wird nicht erhoben.

Auch dieses Mal besteht beim DST wieder die Möglichkeit, eine US-Amateurfunkprüfung vor Ort abzulegen. Alle drei US-Klassen (Technician, General und Amateur Extra) werden geprüft. Beginn ist um 09:30 Uhr. Eine Anmeldung ist erforderlich bei Eugen Düpre – DK8VR. E-Mail: DK8VR@gmx.de

Das Prüferteam wird sich auf folgenden OM zusammensetzen:

Jean-Luc – F1ULQ / AK8DX ("Vorsitzender") Peter – DC2ZO / AD0VV Joachim – DK9VA / KD9VA John – DK9JC / N1JJC

Die Kosten für die Prüfungsteilnahme betragen 15 US Dollar oder 15 Euro. Die Bezahlung in Euro ist uns jedoch lieber, da wir uns so das Umtauschen nach der Prüfung sparen. Das Geld wird von uns in die USA zur ARRL weiter geleitet, jedoch via Bank-Überweisung.

Mit den 15 US Dollar oder 15 Euro kann man entweder alle 3 Teile (Technician, General und Extra) machen, wenn man noch keine bestandene Prüfung vorweisen kann oder jeweils bei dem Teil starten, den man noch braucht. Falls jemand durchfällt, kann er bzw. sie die 15 US Dollar oder 15 Euro erneut zahlen und direkt einen neuen Versuch starten.

"Technician" kann nicht in eine deutsche Lizenz umgeschrieben werden, da es kein Gegenstück in Deutschland gibt.

"General" kann in eine deutsche Klasse E umgeschrieben werden.

"Extra" kann in eine deutsche Klasse A umgeschrieben werden.

Letzteres hat einer unserer Prüflinge letztes Jahr gemacht.

Er verfügte bisher über kein deutsches Rufzeichen und ließ sich die bei uns am DST bestandene US-amerikanische Extra Lizenz bei der BNetzA in eine deutsche Klasse A umschreiben.

Die Gebühr für die Übersetzung inkl. Rufzeichenzuteilung beträgt allerdings 200€. Der OM hat sich dafür aber die Anfahrt nach Eschborn gespart.

Voraussetzungen für die Teilnahme an der Prüfung:

Neben den "Gebühren", die in bar gezahlt werden müssen, muss eine Anschrift in den USA vorliegen. Man muss dort selbstverständlich nicht wohnen, es reicht die Angabe der Anschrift eines Freundes oder von Familienangehörigen. Die Lizenz selber ist online abrufbar und kommt auch per E-Mail. Die Lizenz wird nicht an die Postanschrift gesendet, bei mir kam lediglich eine Gratulation von der ARRL, sowie Werbung für einen Beitritt in der ARRL.

Mehr zur US-Prüfung unter http://www.us-afu-lizenz.de/index.php/de/.

Folgende fünf Workshops, bzw. Vorträge werden zu folgenden Themen angeboten:

# **RTL-SDR und Rauschgenerator DL8VQ**

Die Breitbandigkeit des kleinen Empfängers bietet sich an, um mit Hilfe eines Rauschgenerators und einer kleinen Meßbrücke (ca. 40€) einen einfachen Analyser aufzubauen.

Filterabgleich, Kabelkontrolle, ja sogar SWR-Messungen sind möglich. (Voraussetzung: RTL-SDR-Stick, Rauschgenerator, Meßbrücke, Windows-Rechner)

## **Einführung in die digitalen Betriebsarten** DK9WI **wie Hell, RTTY, PSK, JT65 (speziell für EME), FT8 und MSK144.**

Dabei werden benötigte Bandbreite, Fehleranfälligkeit, Übertragungsempfindlichkeit und Verbindungsdauer u.a. im Vergleich untereinander und zu CW diskutiert.

# **Ausbildung im Ortsverband DC8WV**

- Warum überhaupt im OV Ausbildung machen ?
- Wie fange ich es an ?
- Welches Unterrichtsmaterial kann ich wo finden und verwenden ?
- Was darf Ausbildung kosten ?

Das Thema soll motivieren, selbst mal wieder Ausbildung im OV-Bereich zu machen. Der Aufwand ist gar nicht so hoch, wie viele vermuten. Bundesweit ist zu beobachten, dass in den Ortsverbänden wieder vermehrt ausgebildet wird. Das sollte auch in unseren Distrikten möglich sein. Ich will hier Tipps geben, wie man an das Thema rangeht und einen Kurs auch in der Fläche außerhalb der Ballungsgebiete durchführen kann.

## **Ein RTLSDR-Stick mit dem Raspberry Pi als abgesetzter Empfänger** DL8VQ

Der RTL-SDR-Stick bietet sich als Breitband-Empfänger an. Von Kurzwelle bis in den Gigahertz-Bereich deckt er ein weites Spektrum ab. In Verbindung mit einem Raspberry Pi ( und einem Netzwerk) läßt er sich unproblematisch über das Netzwerk bedienen. UKW-Rundfunk, Relais u.ä abzuhören aus dem Wohnzimmer ist möglich. (Voraussetzung: RTL-SDR-Stick, Raspberry pi und ein Netzwerk, Windows-Rechner)

# **n** Online-Logbuch und Diplome **Einführung, Bedienung und Nutzung von LoTW, QRZ.com usw.**

Mit dem Welt-Logbuch (Logbook oft he World (LoTW) können Sie einfacher und mit geringeren Kosten an vielen Diplomprogrammen teilnehmen. Wenn Sie beim LoTW mitmachen wollen, müssen Sie

- die LotW-Software TQSL herunterladen

- eine Anfrage zu einem Zertifikat an die ARRL schicken

- dieses Zertifikat in das Programm TQSL übernehmen

- ADIF- oder Cabrillo-Logs mit Hilfe des Programms TQSL signieren und an das LoTW hochladen

- Die QSLs beim LoTW abholen

Wenn Sie den Verkehr mit dem LoTW einmal aufgenommen haben, können Sie regelmäßig die LoTW-Webseite besuchen und nachsehen, ob neue QSLs eingetroffen sind.

QRZ.com ist eine leistungsstarke, kostenlose und frei zugängliche Amateurfunk-Plattform und Datenbank. Jede(r) lizensierte YL/OM kann hier persönliche Informationen veröffentlichen; Viele Logbuchprogramme nutzen diese Datenbank, um vorgegebene Rufzeichen automatisch mit Name, QTH und anderen relevanten Informationen zu ergänzen. Außerdem nutzen viele Funkamateure diese Plattform, um weitere Informationen wie QSL-Manager, DX-Aktivitäten, usw. bereitzustellen.

Als Referenten konnten gewonnen werden:

- $\triangle$  Harro Ames (2x) DL8VQ  $\triangle$  Rolf Haferkamp DK9WI
- 
- ◆ Reinhard Wilfert DC8WV → Jean-Luc Misler F1ULQ
- 

Es wird auch dieses Jahr wieder eine spannende Veranstaltung. Merken Sie sich den Termin 29. September bereits jetzt bitte vor.

Eine Anmeldung über die Internetseite des Distriktsservicetages ist zur Teilnahme erforderlich. Die Webseite ist zur Anmeldung bereits freigeschaltet. [http://dst.darc-saar.de/](http://www.dst.darc-saar.de/)

73 de

Eugen Düpre – DK8VR Distriktsvorsitzender Saar und Hartmut Schäffner – DF3UX Distriktsvorsitzender Rheinland-Pfalz

## **Rufzeichenmissbrauch**

Durch Mails von Manfred – DL4VAI und DV Eugen – DK8VR musste ich erfahren, dass mein Rufzeichen DK9VB mit meinem Namen Detlef und dem falschen QTH Differten auf allen erreichbaren Relais und auf Kurzwelle missbräuchlich benutzt wird. Der Pirat, der vermutlich aus dem Raume Homburg funkt, gibt an, die Amateurfunkgenehmigung seit einem halben Jahr zu besitzen. Mir wurde Anfang des Jahres die Anstecknadel für 40jährige Mitgliedschaft im DARC überreicht. Ich bin derzeit nur auf Kurzwelle aktiv, meist in BPSK.

Ich bitte, Kotakte mit dem Piraten möglichst zu vermeiden!

DK9VB – Detlef Gard, DOK QØ4

#### **OV-Abende bei Q08**

Ab 7. September 2018 finden die OV-Abende wieder in der "Alten Näherei" in Quierschied, Holzerstraße 126 b statt.

Der Vorstand von Q08

#### **OV-Abend bei K35**

Hiermit ergeht Einladung zur Monats Versammlung im Sept. 2018 DARC e.V. - OV Schwarzbachtal - K 35.Sie findet am 6 September , 19.00 Uhr, im Nebenzimmer des Gasthauses " BÄRMANN " in Contwig, Hauptstr. statt.

Da Fam Bärman nach der Contwiger Kerwe in Urlaub geht ,haben wir wie immer, alle Jahre den OV Abend vorgezogen.

Wir hoffen auf eueren Zuspruch,sowie zahlreichem erscheinen.

#### **Fieldday bei Q07**

Auch in diesem Jahr beteiligt sich der OV Homburg-Bexbach am Kurzwellenfieldday, auf dem Höcherberg in Bexbach Höchen.

Wir bauen ab 10.00 Uhr auf und beginnen am Nachmittag mit dem Contestbetrieb. Nach den sehr guten Erfolgen der letzten Jahre erhoffen wir wieder eine gute Platzierung. Für ein paar Punkte aus unserer Region würden wir uns freuen. Gäste und Gast-Operators sind natürlich willkommen.

73, DL4VAI Contestteamleiter, DK1MF OVV.

#### **Sie hören nun die Wiederholung des Deutschlandrundspruchs**

## **Zum Schluss die Mitteilungen des Rundspruch-Teams:**

Sie hörten die Meldungen, der Sprecher ist (Name, Rufzeichen) für den OV Sulzbach-Fischbachtal – Q08.

Die Redaktion hatte Kim – DG9VH.

Beiträge für unseren Rundspruch senden Sie bitte vorzugsweise im Rich-Text-Format – RTF als Anhang zur E-Mail oder als reinen Text an saarrundspruch[at]darc-saar.de.

Redaktionsschluss ist immer Freitag, 18 Uhr. Autoren erklären sich bei Einsendung ihrer Beiträge mit redaktioneller Bearbeitung einverstanden.

Für Fragen von allgemeinem Interesse, die diskret beantwortet werden, sowie für konstruktive Kritik steht Ihnen das Redaktionsteam gerne zur Verfügung. Unsere Rundsprüche können auf der Distrikt Saar-Homepage ausgelesen werden (unter www.darc.de/distrikte/q/saar-rundspruch/).

Wer eine persönliche Mail-Zustellung unserer Rundsprüche bevorzugt, möchte sich bitte auf der Distrikt Saar-Homepage registrieren.

Alle Termine sind in der Regel mit Zusatzinformationen auf der Homepage des Distrikts nachzulesen.

Allen Zuhörerinnen und Zuhörern vielen Dank für Ihr Interesse an diesem Rundspruch.

## **Ende Saar-Rundspruch Nr. 35 vom 02. September 2018**